# Building Java Programs

Chapter 5 Lecture 5-1: while Loops, Fencepost Loops, and Sentinel Loops

**reading: 5.1 – 5.2**

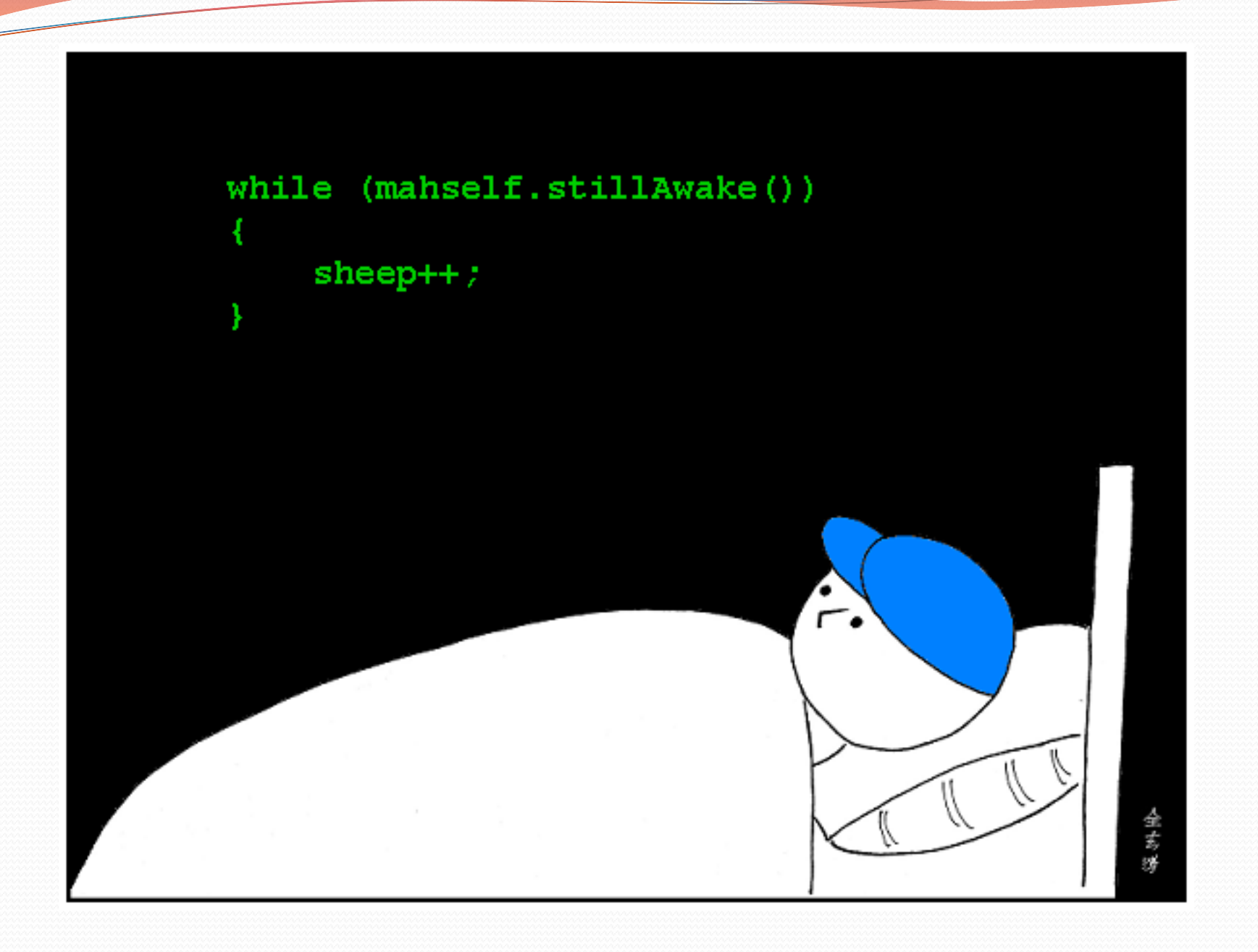

# A deceptive problem...

• Write a method printLetters that prints each letter from a word separated by commas.

For example, the call: printLetters("Atmosphere")

should print: A, t, m, o, s, p, h, e, r, e

## Flawed solutions

```
 public static void printLetters(String word) {
      for(int i = 0; i < word.length(); i++) {
         System.out.print(word.charAt(i) + ", ");
      }
      System.out.println(); // end line
}
  Output: A, t, m, o, s, p, h, e, r, e,
```

```
 public static void printLetters(String word) {
        for(int i = 0; i < word.length(); i++) {
           System.out.print(", " + word.charAt(i));
        }
        System.out.println(); // end line
  }
```
Output: **,** A, t, m, o, s, p, h, e, r, e

# Fence post analogy

- We print *n* letters but need only *n* 1 commas.
- Similar to building a fence with wires separated by posts:
	- If we use a flawed algorithm that repeatedly places a post + wire, the last post will have an extra dangling wire.

```
for (length of fence) {
  place a post.
  place some wire.
```
*}*

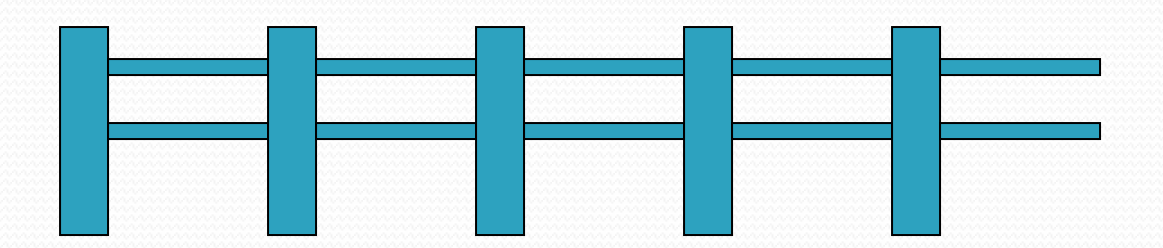

# Fencepost loop

• Add a statement outside the loop to place the initial "post."

Also called a *fencepost loop* or a "loop-and-a-half" solution.

```
place a post.
for (length of fence - 1) {
  place some wire.
  place a post.
}
```
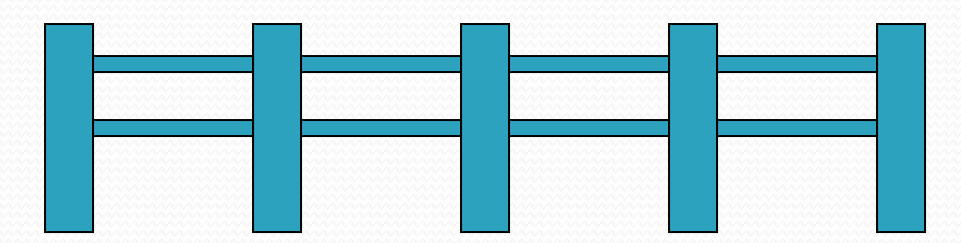

## Fencepost method solution

```
 public static void printLetters(String word) {
     System.out.print(word.charAt(0));
     for(int i = 1; i < word.length(); i++) {
         System.out.print(", " + word.charAt(i));
      }
     System.out.println(); // end line
 }
```
Alternate solution: Either first or last "post" can be taken out:

```
public static void printLetters(String word) {
    for(int i = 0; i < word.length() - 1; i^{++}) {
        System.out.print(word.charAt(i) + ", ");
    }
    int last = word.length() - 1;
    System.out.println(word.charAt(last)); // end line
}
```
# Fencepost question

- Write a method printPrimes that prints all *prime* numbers up to a max.
	- Example: printPrimes (50) prints
		- 2, 3, 5, 7, 11, 13, 17, 19, 23, 29, 31, 37, 41, 43, 47
	- If the maximum is less than 2, print no output.

- To help you, write a method count Factors which returns the number of factors of a given integer.
	- countFactors(20) returns 6 due to factors 1, 2, 4, 5, 10, 20.

#### Fencepost answer

```
// Prints all prime numbers up to the given max.
public static void printPrimes(int max) {
    if (max >= 2) {
        System.out.print("2");
        for (int i = 3; i <= max; i++) {
            if (countFactors(i) == 2) {
                 System.out.print(", " + i);
             }
        }
        System.out.println();
    }
}
// Returns how many factors the given number has.
public static int countFactors(int number) {
    int count = 0;
    for (int i = 1; i \le m number; i++) {
        if (number \frac{1}{6} i == 0) {
            count++; // i is a factor of number
        }
    }
    return count;
}
```
# while loops

**reading: 5.1**

# Categories of loops

#### **definite loop**: Executes a known number of times.

- $\bullet$  The  $for$  loops we have seen are definite loops.
	- Print "hello" 10 times.
	- Find all the prime numbers up to an integer *n*.
	- Print each odd number between 5 and 127.

- **indefinite loop**: One where the number of times its body repeats is not known in advance.
	- Prompt the user until they type a non-negative number.
	- Print random numbers until a prime number is printed.
	- Repeat until the user has typed "q" to quit.

### The while loop

 **while loop**: Repeatedly executes its body as long as a logical test is true.

```
while (test) {
    statement(s);
}
```
#### Example:

```
int num = 1; // initialization
while (num <= 200) { // test
   System.out.print(num + " ");
   num = num * 2; // update
}
// output: 1 2 4 8 16 32 64 128
```
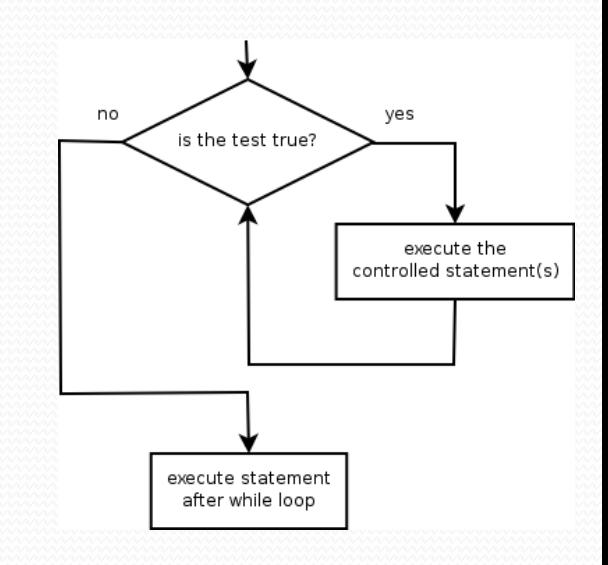

### Example while loop

```
// finds the first factor of 91, other than 1
int n = 91;
int factor = 2;
while (n % factor != 0) {
    factor++;
}
System.out.println("First factor is " + factor);
// output: First factor is 7
```
 $\bullet$  while is better than for because we don't know how many times we will need to increment to find the factor.

## Sentinel values

- **sentinel**: A value that signals the end of user input.
	- **sentinel loop**: Repeats until a sentinel value is seen.
- Example: Write a program that prompts the user for text until the user types nothing, then output the total number of characters typed.
	- (In this case, the *empty* string is the sentinel value.)

```
Type a line (or nothing to exit): hello
Type a line (or nothing to exit): this is a line
Type a line (or nothing to exit): 
You typed a total of 19 characters.
```
## Solution?

```
Scanner console = new Scanner (System.in);
int sum = 0:
String response = "dummy"; // "dummy" value, anything but ""
while (!response.equals("")) {
    System.out.print("Type a line (or nothing to exit): ");
    response = console.nextLine();
    sum += response.length();
}
```

```
System.out.println("You typed a total of " + sum + " characters.");
```
# Changing the sentinel value

- Modify your program to use "quit" as the sentinel value.
	- Example log of execution:

```
Type a line (or "quit" to exit): hello
Type a line (or "quit" to exit): this is a line
Type a line (or "quit" to exit): quit
You typed a total of 19 characters.
```
# Changing the sentinel value

#### • Changing the sentinel's value to "quit" does not work!

```
Scanner console = new Scanner (System.in);
int sum = 0;
String response = "dummy"; // "dummy" value, anything but "quit"
while (!response.equals("quit")) {
    System.out.print("Type a line (or \forall"quit\forall" to exit): ");
    response = console.nextLine();
    sum += response.length();
}
```
System.out.println("You typed a total of " + sum + " characters.");

 This solution produces the wrong output. Why? You typed a total of 23 characters.

# The problem with our code

```
• Our code uses a pattern like this:
   sum = 0.
   while (input is not the sentinel) {
     prompt for input; read input.
     add input length to the sum.
   }
```
• On the last pass, the sentinel's length (4) is added to the sum:

*prompt for input; read input (*"quit"*). add input length (4) to the sum.*

- This is a fencepost problem.
	- Must read *N* lines, but only sum the lengths of the first *N*-1.

## A fencepost solution

*sum = 0. prompt for input; read input. // place a "post"*

*while (input is not the sentinel) { add input length to the sum. // place a "wire" prompt for input; read input. // place a "post" }*

 Sentinel loops often utilize a fencepost "loop-and-a-half" style solution by pulling some code out of the loop.

### Correct code

```
Scanner console = new Scanner(System.in);
int sum = 0;
```

```
// pull one prompt/read ("post") out of the loop
System.out.print("Type a line (or \"quit\" to exit): ");
String response = console.nextLine();
```

```
while (!response.equals("quit")) {
    sum += response.length(); // moved to top of loop
    System.out.print("Type a line (or \forall"quit\forall" to exit): ");
    response = console.nextLine();
}
```
System.out.println("You typed a total of " + sum + " characters.");

### Sentinel as a constant

```
public static final String SENTINEL = "quit";
```

```
Scanner console = new Scanner(System.in);
int sum = 0;
```
**...**

```
// pull one prompt/read ("post") out of the loop
System.out.print("Type a line (or \forall"" + SENTINEL + "\forall" to exit): ");
String response = console.nextLine();
```

```
while (!response.equals(SENTINEL)) {
    sum += response.length(); // moved to top of loop
    System.out.print("Type a line (or \forall"" + SENTINEL + "\forall" to exit): ");
    response = console.nextLine();
}
```

```
System.out.println("You typed a total of " + sum + " characters.");
```
## And with some cleanup…

```
public static final String SENTINEL = "quit";
```
}

**}**

```
public static void main(String[] args) {
   Scanner console = new Scanner(System.in);
   int sum = 0:
   // pull one prompt/read ("post") out of the loop
   String response = getLine(console);
   while (!response.equals(SENTINEL)) {
      sum += response.length(); // moved to top of loop
      response = getLine(console);
   }
```
System.out.println("You typed a total of " + sum + " characters.");

```
public static String getLine(Scanner console) {
   System.out.print("Type a line (or \"" + SENTINEL + "\" to exit): ");
   return console.nextLine();
```